# **MOOVIL** Horaires et plan de la ligne 705 de bus

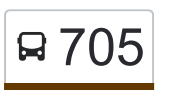

La ligne 705 de bus (Lonay, parc - Ecublens VD, EPFL Piccard) a 5 itinéraires. Pour les jours de la semaine, les heures de service sont:

(1) Echandens, Centre→Ecublens Vd, Epfl Piccard: 08:01 - 08:36(2) Echandens, Centre→Lonay, Parc: 07:07(3) Ecublens Vd, Epfl Piccard→Echandens, Centre: 07:47 - 08:17(4) Ecublens Vd, Epfl Piccard→Lonay, Parc: 06:12 - 23:30(5) Lonay, Parc→Ecublens Vd, Epfl Piccard: 05:40 - 23:00

Utilisez l'application Moovit pour trouver la station de la ligne 705 de bus la plus proche et savoir quand la prochaine ligne 705 de bus arrive.

# **Direction: Echandens, Centre→Ecublens Vd, Epfl Piccard**

11 arrêts [VOIR LES HORAIRES DE LA LIGNE](https://moovitapp.com/switzerland-3522/lines/705/146673374/7027694/fr?ref=2&poiType=line&customerId=4908&af_sub8=%2Findex%2Ffr%2Fline-pdf-Switzerland-3522-3753434-146673374&utm_source=line_pdf&utm_medium=organic&utm_term=Lonay%2C%20parc%20-%20Ecublens%20VD%2C%20EPFL%20Piccard)

### Echandens, Centre

Echandens, Riaz

Echandens, Chocolatière

Ecublens Vd, Larges Pièces

Ecublens Vd, Villars

Ecublens Vd, Cocarde

Ecublens Vd, Motty

Ecublens Vd, Coquerellaz

Ecublens Vd, Epfl (Bus)

Ecublens Vd, Argand

Ecublens Vd, Epfl Piccard

### **Horaires de la ligne 705 de bus** Horaires de l'Itinéraire Echandens,

Centre→Ecublens Vd, Epfl Piccard:

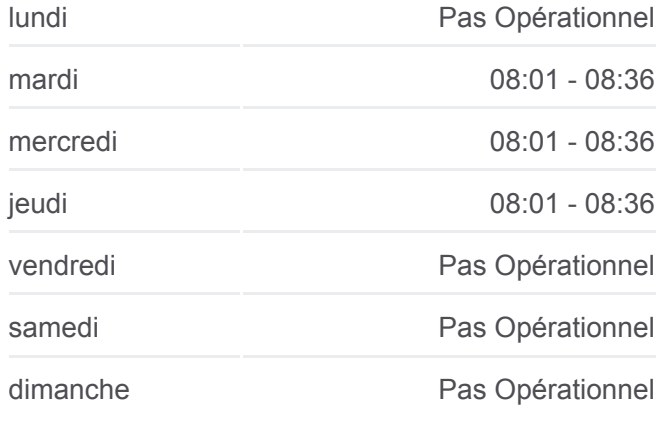

### **Informations de la ligne 705 de bus**

**Direction:** Echandens, Centre→Ecublens Vd, Epfl Piccard **Arrêts:** 11 **Durée du Trajet:** 13 min **Récapitulatif de la ligne:**

### [Plan de la ligne 705 de bus](https://moovitapp.com/switzerland-3522/lines/705/146673374/7027694/fr?ref=2&poiType=line&customerId=4908&af_sub8=%2Findex%2Ffr%2Fline-pdf-Switzerland-3522-3753434-146673374&utm_source=line_pdf&utm_medium=organic&utm_term=Lonay%2C%20parc%20-%20Ecublens%20VD%2C%20EPFL%20Piccard)

# **Direction: Echandens, Centre→Lonay, Parc**

13 arrêts [VOIR LES HORAIRES DE LA LIGNE](https://moovitapp.com/switzerland-3522/lines/705/146673374/7027690/fr?ref=2&poiType=line&customerId=4908&af_sub8=%2Findex%2Ffr%2Fline-pdf-Switzerland-3522-3753434-146673374&utm_source=line_pdf&utm_medium=organic&utm_term=Lonay%2C%20parc%20-%20Ecublens%20VD%2C%20EPFL%20Piccard)

## Echandens, Centre

Echandens, Collège

# **Horaires de la ligne 705 de bus**

Horaires de l'Itinéraire Echandens, Centre→Lonay, Parc:

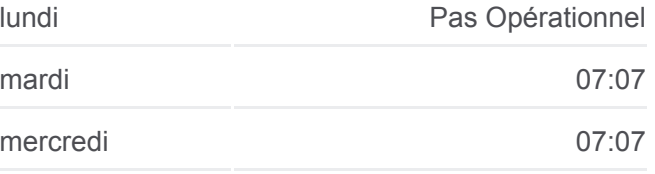

Denges, Les Oches

Denges, Village

Denges, La Pale

Denges, Sur Les Moulins

Denges, Pierraz-Mur

Préverenges, Village

Préverenges, Capellan

Lonay, Gare

Lonay, Collège Sud

Lonay, Église

Lonay, Parc

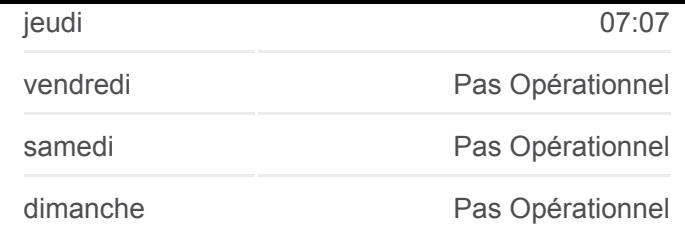

**Informations de la ligne 705 de bus Direction:** Echandens, Centre→Lonay, Parc **Arrêts:** 13 **Durée du Trajet:** 17 min **Récapitulatif de la ligne:**

# [Plan de la ligne 705 de bus](https://moovitapp.com/switzerland-3522/lines/705/146673374/7027690/fr?ref=2&poiType=line&customerId=4908&af_sub8=%2Findex%2Ffr%2Fline-pdf-Switzerland-3522-3753434-146673374&utm_source=line_pdf&utm_medium=organic&utm_term=Lonay%2C%20parc%20-%20Ecublens%20VD%2C%20EPFL%20Piccard)

# **Direction: Ecublens Vd, Epfl Piccard→Echandens, Centre**

10 arrêts [VOIR LES HORAIRES DE LA LIGNE](https://moovitapp.com/switzerland-3522/lines/705/146673374/7027692/fr?ref=2&poiType=line&customerId=4908&af_sub8=%2Findex%2Ffr%2Fline-pdf-Switzerland-3522-3753434-146673374&utm_source=line_pdf&utm_medium=organic&utm_term=Lonay%2C%20parc%20-%20Ecublens%20VD%2C%20EPFL%20Piccard)

Ecublens Vd, Epfl Piccard

Ecublens Vd, Epfl (Bus)

Ecublens Vd, Ormet

Ecublens Vd, En Enjalin

Ecublens Vd, Perrettes

Ecublens Vd, Villars

Ecublens Vd, Larges Pièces

Echandens, Chocolatière

Echandens, Riaz

Echandens, Centre

**Horaires de la ligne 705 de bus** Horaires de l'Itinéraire Ecublens Vd, Epfl Piccard→Echandens, Centre:

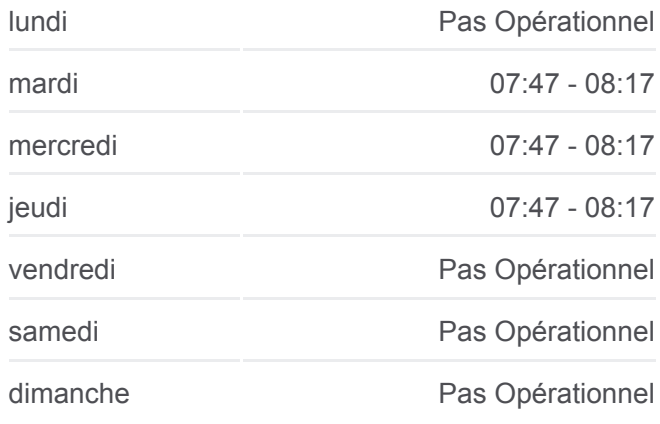

**Informations de la ligne 705 de bus Direction:** Ecublens Vd, Epfl Piccard→Echandens, **Centre Arrêts:** 10 **Durée du Trajet:** 12 min **Récapitulatif de la ligne:**

## [Plan de la ligne 705 de bus](https://moovitapp.com/switzerland-3522/lines/705/146673374/7027692/fr?ref=2&poiType=line&customerId=4908&af_sub8=%2Findex%2Ffr%2Fline-pdf-Switzerland-3522-3753434-146673374&utm_source=line_pdf&utm_medium=organic&utm_term=Lonay%2C%20parc%20-%20Ecublens%20VD%2C%20EPFL%20Piccard)

**Direction: Ecublens Vd, Epfl Piccard→Lonay, Parc** 22 arrêts [VOIR LES HORAIRES DE LA LIGNE](https://moovitapp.com/switzerland-3522/lines/705/146673374/7027693/fr?ref=2&poiType=line&customerId=4908&af_sub8=%2Findex%2Ffr%2Fline-pdf-Switzerland-3522-3753434-146673374&utm_source=line_pdf&utm_medium=organic&utm_term=Lonay%2C%20parc%20-%20Ecublens%20VD%2C%20EPFL%20Piccard)

**Horaires de la ligne 705 de bus** Horaires de l'Itinéraire Ecublens Vd, Epfl Piccard→Lonay, Parc:

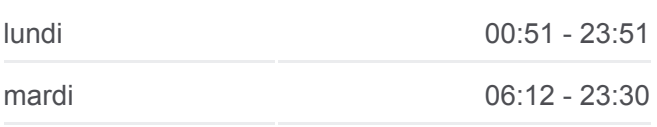

Ecublens Vd, Epfl Piccard

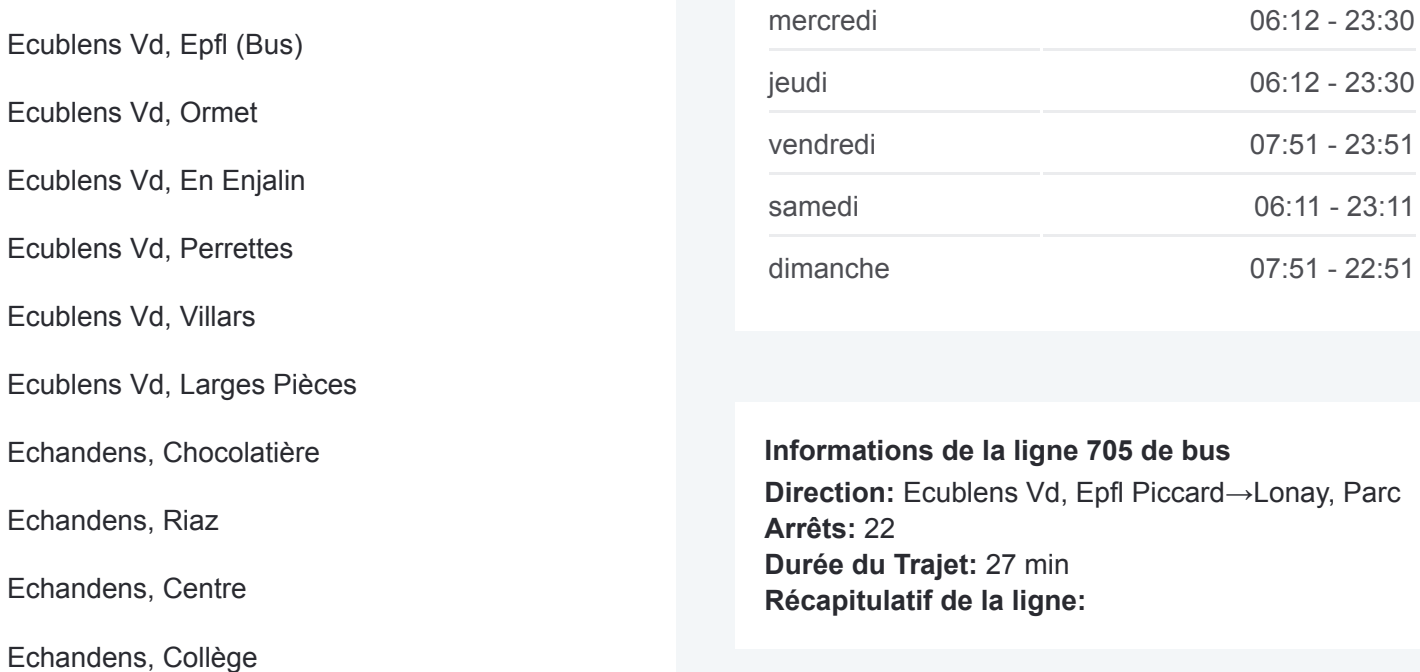

[Plan de la ligne 705 de bus](https://moovitapp.com/switzerland-3522/lines/705/146673374/7027693/fr?ref=2&poiType=line&customerId=4908&af_sub8=%2Findex%2Ffr%2Fline-pdf-Switzerland-3522-3753434-146673374&utm_source=line_pdf&utm_medium=organic&utm_term=Lonay%2C%20parc%20-%20Ecublens%20VD%2C%20EPFL%20Piccard)

# **Direction: Lonay, Parc→Ecublens Vd, Epfl Piccard** 23 arrêts

[VOIR LES HORAIRES DE LA LIGNE](https://moovitapp.com/switzerland-3522/lines/705/146673374/7027691/fr?ref=2&poiType=line&customerId=4908&af_sub8=%2Findex%2Ffr%2Fline-pdf-Switzerland-3522-3753434-146673374&utm_source=line_pdf&utm_medium=organic&utm_term=Lonay%2C%20parc%20-%20Ecublens%20VD%2C%20EPFL%20Piccard)

Lonay, Parc

Lonay, Église

Lonay, Collège Nord

Denges, Les Oches

Denges, Village

Denges, La Pale

Denges, Sur Les Moulins

Denges, Pierraz-Mur

Préverenges, Village

Lonay, Collège Sud

Lonay, Gare

Lonay, Église

Lonay, Parc

Préverenges, Capellan

Lonay, Gare

Préverenges, Capellan

Préverenges, Village

Denges, Pierraz-Mur

# **Horaires de la ligne 705 de bus**

Horaires de l'Itinéraire Lonay, Parc→Ecublens Vd, Epfl Piccard:

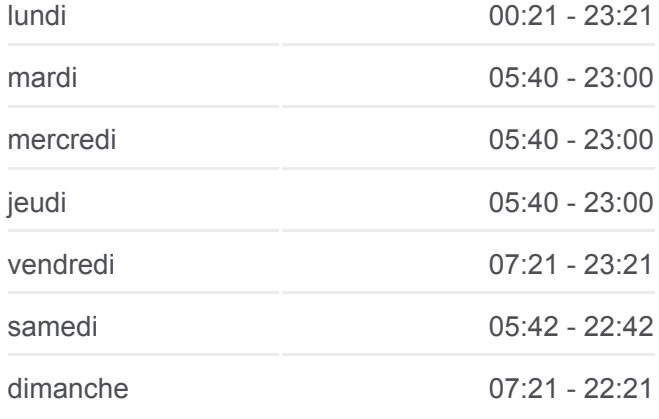

Denges, Sur Les Moulins

Denges, La Pale

Denges, Village

Denges, Les Oches

Echandens, Collège

Echandens, Centre

Echandens, Riaz

Echandens, Chocolatière

Ecublens Vd, Larges Pièces

Ecublens Vd, Villars

Ecublens Vd, Cocarde

Ecublens Vd, Motty

Ecublens Vd, Coquerellaz

Ecublens Vd, Epfl (Bus)

Ecublens Vd, Argand

Ecublens Vd, Epfl Piccard

Les horaires et trajets sur une carte de la ligne 705 de bus sont disponibles dans un fichier PDF hors-ligne sur moovitapp.com. Utilisez le [Appli Moovit](https://moovitapp.com/switzerland-3522/lines/705/146673374/7027694/fr?ref=2&poiType=line&customerId=4908&af_sub8=%2Findex%2Ffr%2Fline-pdf-Switzerland-3522-3753434-146673374&utm_source=line_pdf&utm_medium=organic&utm_term=Lonay%2C%20parc%20-%20Ecublens%20VD%2C%20EPFL%20Piccard) pour voir les horaires de bus, train ou métro en temps réel, ainsi que les instructions étape par étape pour tous les transports publics à Genève.

[À propos de Moovit](https://moovit.com/fr/about-us-fr/?utm_source=line_pdf&utm_medium=organic&utm_term=Lonay%2C%20parc%20-%20Ecublens%20VD%2C%20EPFL%20Piccard) · [Solutions MaaS](https://moovit.com/fr/maas-solutions-fr/?utm_source=line_pdf&utm_medium=organic&utm_term=Lonay%2C%20parc%20-%20Ecublens%20VD%2C%20EPFL%20Piccard) · [Pays disponibles](https://moovitapp.com/index/fr/transport_en_commun-countries?utm_source=line_pdf&utm_medium=organic&utm_term=Lonay%2C%20parc%20-%20Ecublens%20VD%2C%20EPFL%20Piccard) · [Communauté Moovit](https://editor.moovitapp.com/web/community?campaign=line_pdf&utm_source=line_pdf&utm_medium=organic&utm_term=Lonay%2C%20parc%20-%20Ecublens%20VD%2C%20EPFL%20Piccard&lang=fr)

© 2024 Moovit - Tous droits réservés

**Informations de la ligne 705 de bus Direction:** Lonay, Parc→Ecublens Vd, Epfl Piccard **Arrêts:** 23 **Durée du Trajet:** 27 min **Récapitulatif de la ligne:**

[Plan de la ligne 705 de bus](https://moovitapp.com/switzerland-3522/lines/705/146673374/7027691/fr?ref=2&poiType=line&customerId=4908&af_sub8=%2Findex%2Ffr%2Fline-pdf-Switzerland-3522-3753434-146673374&utm_source=line_pdf&utm_medium=organic&utm_term=Lonay%2C%20parc%20-%20Ecublens%20VD%2C%20EPFL%20Piccard)

**Consultez les horaires d'arrivée en direct**

Use Web App (Campion Chapter dans